# **QGIS Application - Bug report #19409 [processing] GDAL fillnodata gets wrong mask**

*2018-07-13 10:34 AM - David Arango*

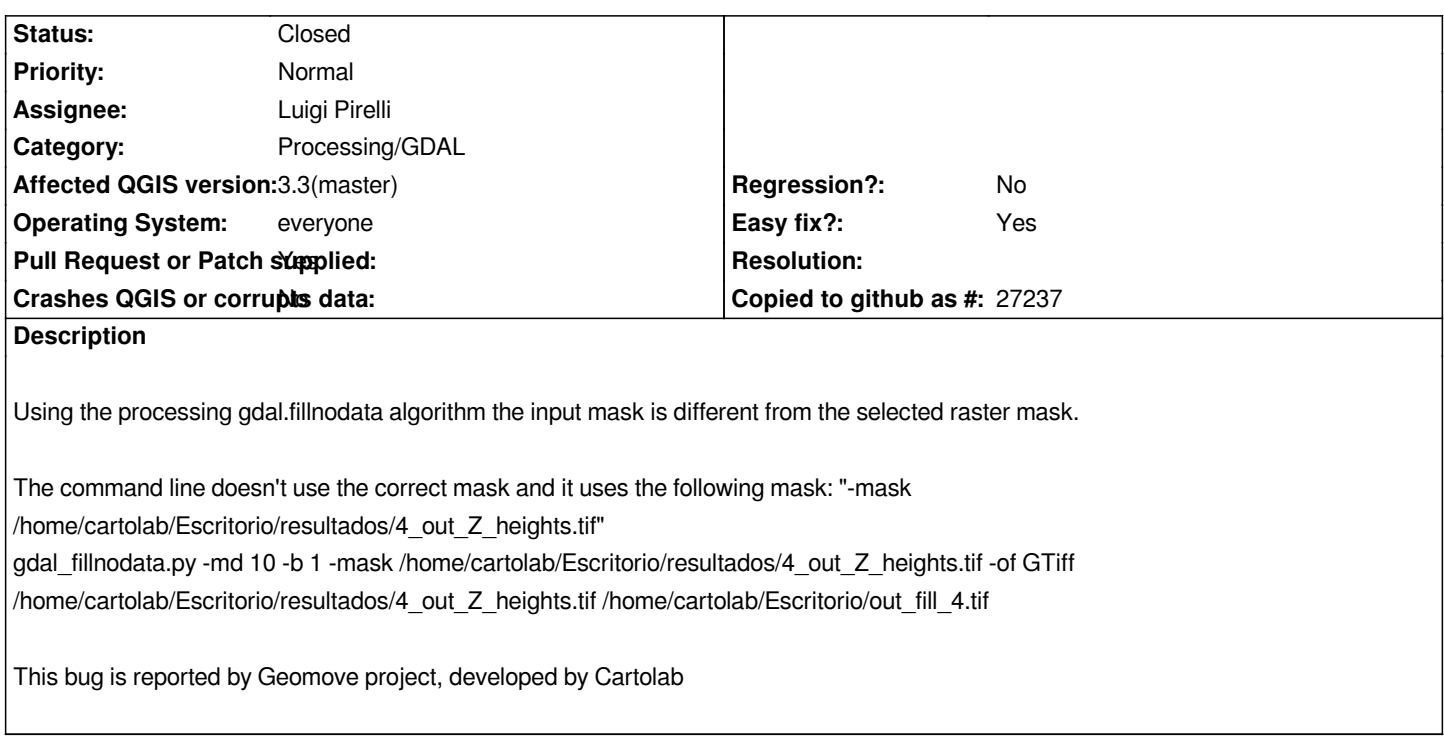

## **Associated revisions**

# **Revision 95246e76 - 2018-07-13 11:47 AM - Luigi Pirelli**

*Mask parameter was wrongly set. Fixes #19409*

## **Revision e2a740be - 2018-07-13 03:19 PM - Luigi Pirelli**

*Merge pull request #7408 from luipir/fix\_gdalfillnodata\_issue19409*

*[processing] Fix wrongly set mask in gdal:fillnodata Fixes #19409*

# **Revision b9e5f4a2 - 2018-07-16 01:00 AM - Luigi Pirelli**

*Mask parameter was wrongly set. Fixes #19409*

# **History**

**#1 - 2018-07-13 10:52 AM - Luigi Pirelli**

*seems the algorithm is affected of different problems*

*1) mask is not passed correctly (wrong intepretation of the parameter use) 2) result is not loaded automatically (if set) (not confirmed)*

*btw seems that mask is not used correctly by gdal command, but this can be a gdal problem that have to be investigated*

*- Easy fix? changed from No to Yes*

## **#3 - 2018-07-13 12:23 PM - Luigi Pirelli**

*- Pull Request or Patch supplied changed from No to Yes*

*PR https://github.com/qgis/QGIS/pull/7408*

*with tests*

# **#4 [- 2018-07-13 12:59 PM - Luigi Pirelli](https://github.com/qgis/QGIS/pull/7408)**

*Luigi Pirelli wrote:*

*seems the algorithm is affected of different problems*

*1) mask is not passed correctly*

*2) result is not loaded automatically (if set) (not confirmed)*

*btw seems that mask is not used correctly by gdal command, but this can be a gdal problem that have to be investigated*

*mask is processed correctly because they are the selection of nodatavalue areas that have to be processed*

#### **#5 - 2018-07-13 03:19 PM - Luigi Pirelli**

*- % Done changed from 0 to 100*

*- Status changed from Open to Closed*

*Applied in changeset commit:qgis|95246e76cdccc6206fd491466553badef08dc578.*

#### **#6 - 2018-07-13 04:00 PM - Luigi Pirelli**

*ported to 3.2 https://github.com/qgis/QGIS/pull/7410 waiting for merge*